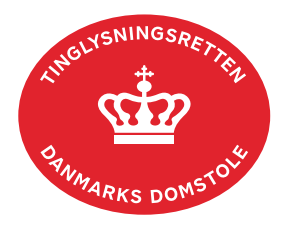

## **Relaksation Hæftelse Fast Ejendom**

Vejledningen indeholder hjælp til **udvalgte** trin i anmeldelsen, og den indeholder alene de oplysninger, der er nødvendige for at komme gennem den pågældende arbejdsopgave **sammen med** den tekst, der fremgår af skærmbillederne.

Ved relaksation uden betingelser af en hel ejendom slettes pantet straks fra ejendommen.

Ved relaksation af delarealer eller et helt eller flere matrikelnumre af en samlet fast ejendom, forbliver pantet på ejendommen indtil matrikulær ændring sker.

Hvis anmeldelsen indeholder relaksation af både en hel ejendom og en del af en anden ejendom, bør der indsættes en bemærkning om dette i trinnet "Information til Tinglysningsretten".

Dokumentets dato og løbenr. skal benyttes i anmeldelsen. Dato og løbenr. kan findes i tingbogsattesten. [Se evt. vejledningen "Forespørg fast ejendom \(tingbogsattest og udskrifter\)"](https://domstol.dk/media/jcldn314/forespoerg-fast-ejendom-tingbogsattest-og-udskrifter.pdf)  [\(pdf\)](https://domstol.dk/media/jcldn314/forespoerg-fast-ejendom-tingbogsattest-og-udskrifter.pdf)

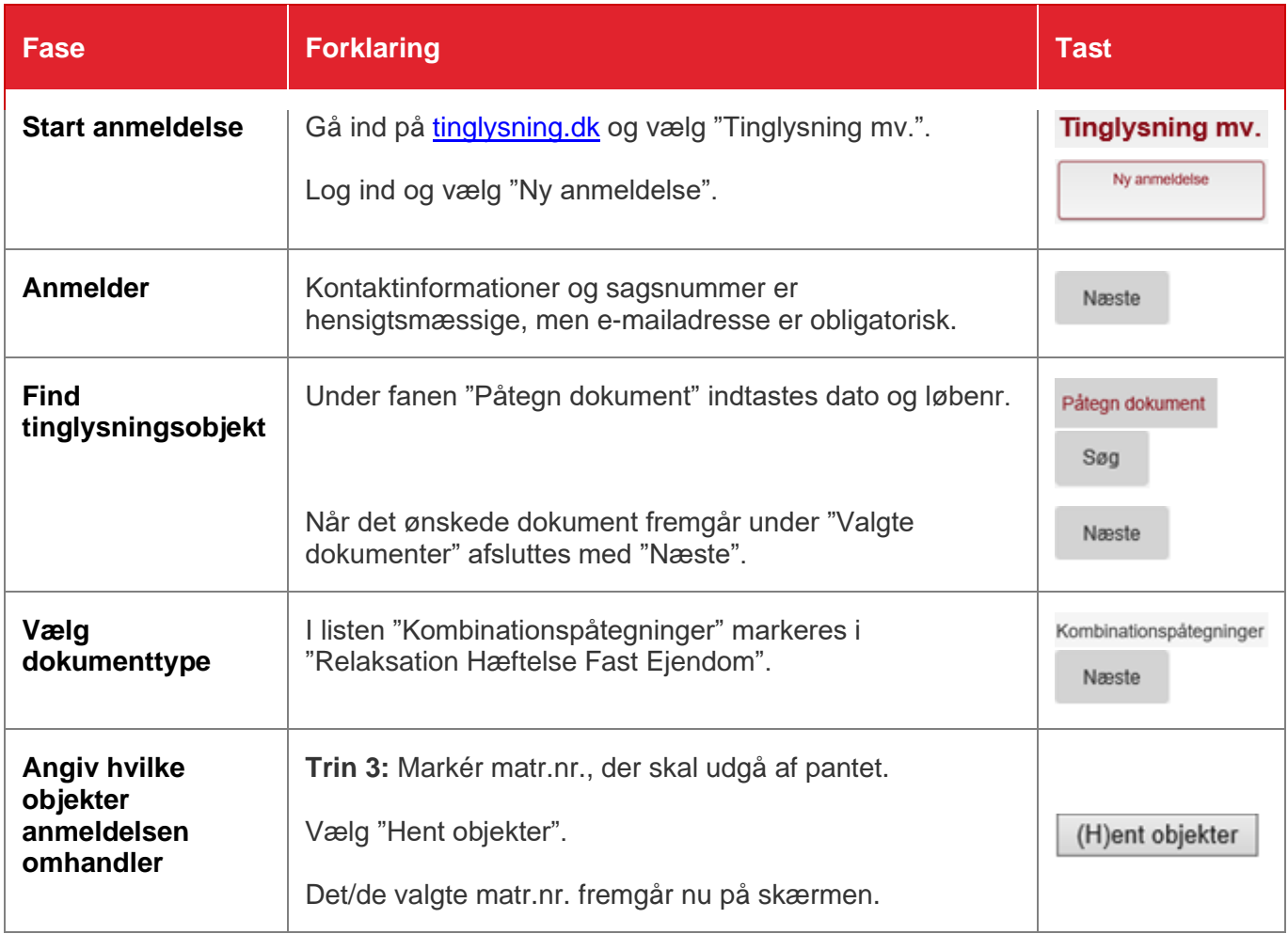

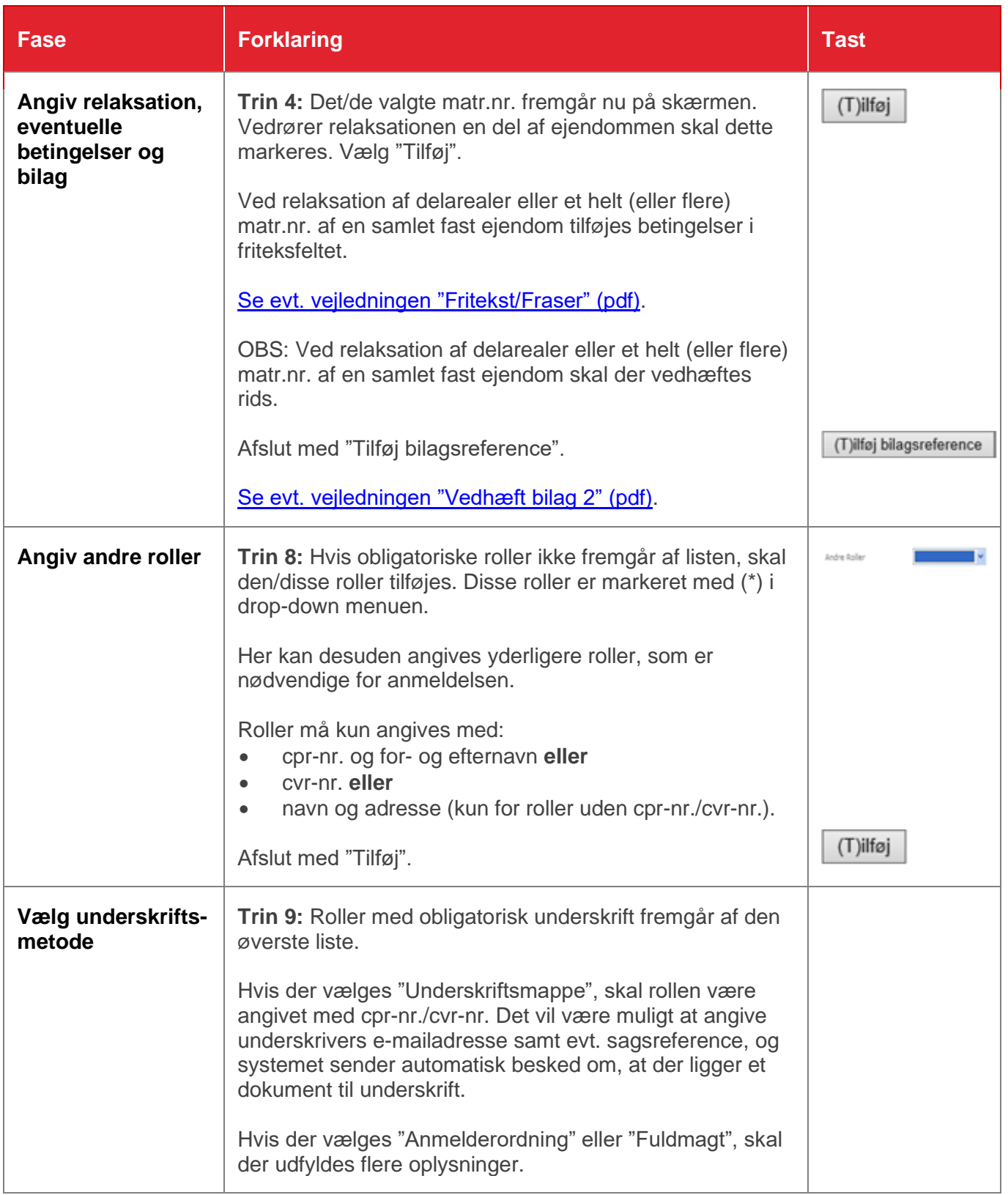

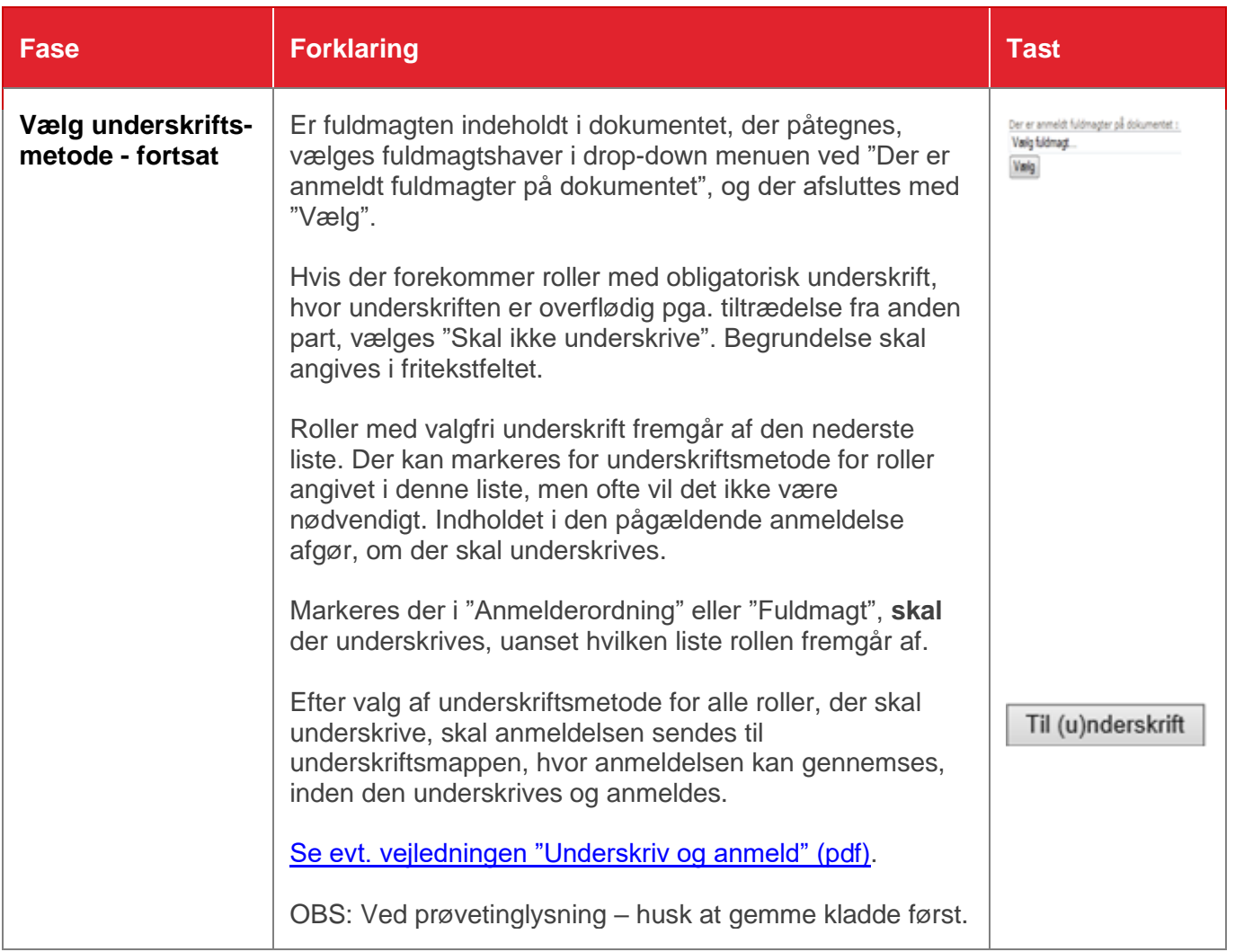